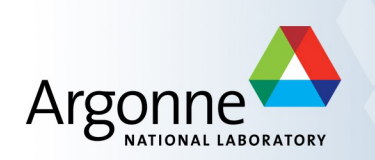

### **SciDAC-C/FUEL software update**

James C. Osborn Argonne Leadership Computing Facility

USQCD SciDAC-3 Sofware Workshop April 17, 2014 Jlab

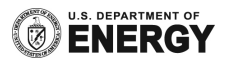

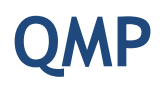

- Latest version: 2.4.0-a6
- Has support for BG/Q low-level SPI communications
	- Current BG/Q driver bug causes som e M PI routnes to crash if SPI resources were allocated before MPI initialized
	- $-$  Bug report filed with IBM, no response yet
- Have some SPI global sum code integrated (~30% faster) MPI bug is preventing completion

# **QIO**

- Current version  $2.3.9$   $(2.4.0$  soon)
- Has single-file parallel I/O with any number of I/O node layout
- I/O node layout very important to performance
- For best perform ance don't split "x" direction across I/O nodes
- Possibly best to not split "y" too
- Difference between good/bad choice can be order of magnitude

### **QLA**

- $\blacksquare$  Latest version 1.8.0
- Added virtual N c=1 version of library
- Uses existing Complex field in place of N c=1 C o lorM atrix or C o lorVector where possible o therw ise use general N version with  $N=1$

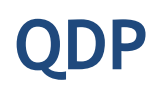

- **Latest version 1.10.1**
- Added virtual Nc=1 library
- Bug fix in OpenMP (used in communications routine)

# **QOPQDP**

- Current version: 0.19.4 (almost)
- Full support for Nc=1,2,3,N versions of most routines (not all tested)
	- $-$  Gauge action, force, heatbath (U(1) from Alexei Bazavov)
	- Asqtad smearing, solver, force
	- HISQ smearing, solver
	- Wilson + clover solver, multgrid
	- Plain Wilson force
	- (Plain) Domain Wall solver
- Currently Nc=3 only
	- HISQ force (exists in FUEL, will be moved eventually)
- **•** Missing
	- Clover force
	- DW variants and force
	- Eigenvalue related routnes (Lanczos, Rayleigh-Ritz) have codes in QDP/QLUA, need to be moved

#### **FUEL project (Framework for Unified Evolution of Lattices) → qhmc code**

- https://github.com/jcosborn/qhmc
- Designed to be a lightweight, flexible wrapper for level 3
- Uses Lua scripting language to wrap C (C++,etc.) code libraries
- Original focus on lattice generation
	- solvers, forces, actions, other utility routines needed for HMC
- **Expanding analysis capabilities** 
	- fairly complete staggered spectrum (Evan Weinberg)
	- basic wilson meson spectrum
	- wilson loops, wilson flow
- QOPQDP Wilson MG available
	- being tested in HMC (Meifeng Lin)

#### **FUEL current status**

- Only supports QOPQDP (+QDP/C,QLA)
- **Staggered support fairly complete** (Asqtad, HISQ, Stout, nHYP, …)
- **-** Plain wilson HMC, clover solver only
- **-** HMC integrator, parameters controlled from Lua
	- Very flexible, easy to tune (at runtime too)
- Lua scripts hacky, not easy to follow for new user

#### **FUEL plans**

- Finish new scripts
	- Gauge smearing
	- Existing fermion actions
- Add new actions
	- Clover HMC, DW
	- BSM related actions (naïve implementation of higher representations)
- Continue integration/development improved solvers (MG)
- **Integrate other level 3's** 
	- QUDA, MDWF, Phi, BG/Q
- **Integrate with Qlua?**

#### **FUEL new Lua scripts**

- $L = Lattice{4, 4, 4, 8}$
- $G = L:GaugeField{group="SU", nc=3}$
- G:Load("lattice")
- GA = GaugeAction{kind="plaquette",beta=6,field=G}
- $M = G: Momentum()$
- $I = Integrator{kind="leapfrog", action=GA, field=G,$

momentum=M, tau=1, nSteps=40}

 $E = Evolver{kind="HMC", integral:$ 

E:Run()

#### **FUEL new scripts status**

- Gauge action/integration done
	- Will add existing fermion actions next
- Supports dynamic (runtime) Nc and compile-time
	- Can create multiple gauge fields of different groups (still needs routines for combining them)
	- Runtime Nc currently through 'N' color QOPQDP/QDP/QLA (need to hook in specific Nc versions for Nc=1,2,3)
	- Nc=1 QOPQDP done over virtual Nc=1 QDP/QLA (uses C field for M,V)